# **CompSci 101 Turtles, for loop, accumulation, range**

Susan Rodger February 9, 2023

create a new empty string answer for each character ch in the phrase if **ch** is not a vowel add ch to the end of answer **answer** is the result

# **H** is for …

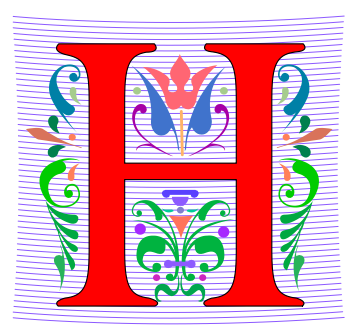

#### • **HTTP**

- A Protocol we use every day, and HTTPS
- **Hello World**
	- The quintessential first program: 40 years ago! http://helloworldcollection.de/
- **Hack**
	- Hacker, Hacktivism, Hack Duke
- **Hashing**
	- How Dictionaries work

## Brian Fox

- **See Wikipedia:<http://bit.ly/brianfox2018>**
	- Bash Shell, Stallman, Wells Fargo, more
- **See LifeHacker: <http://bit.ly/brianfox-hack>**
	- Learned Logo at 8, wrote it at 21 for Apple!
	- Open Voting

*There's nothing that I am better at than everyone else, except being me. There's no secret to being me. Follow your interests and work hard at them. Then you will play bass better, program better, cook better, ride motorcycles better, or anything else that you really want to do.*

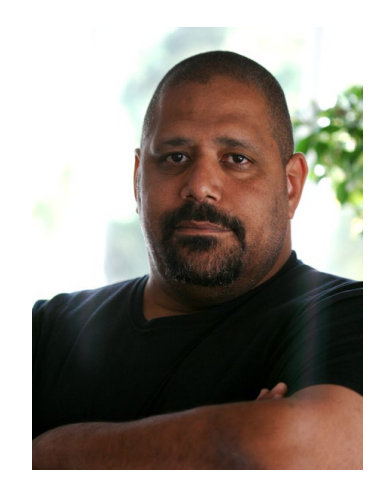

#### Announcements

- **Assignment 2 out – Quiz due 2/14, program 2/16**
- **APT-2 due tonight!**
- **Lab 4 Friday**
	- Complete prelab before going to lab
- **Reading and Sakai quizzes for next week up today**
- **Exam 1** 
	- Do not discuss until it is handed back!

# PFTD

- **Import a file**
- **String and List Functions**
- **Turtles**
- **For loop/Accumulation**

### Main: if  $_name_ == ' \_main_$ :

- **Main – where Python starts and ends in some file**
- **Consider file Food.py**

def makeSandwich(food): print ("Making the sandwich", food)

 $if __name__ == '__main__':$ makeSandwich('peanut butter and jelly')

#### Main vs. Import

- **Import – another file with useful code (functions)**
	- Ignores if \_\_name\_ == '\_\_main\_' in the other file
- **Food.py**

def makeSandwich(food): print ("Making the sandwich", food)

 $if$  \_\_name\_\_ == '\_\_main\_\_':

makeSandwich('peanut butter and jelly')

• **FoodFriend.py**

import Food  $if$  \_\_name\_\_ == '\_\_main\_\_': Food.makeSandwich("bacon, lettuce, and tomato")

#### Run FoodFriend.py

• **FoodFriend.py**

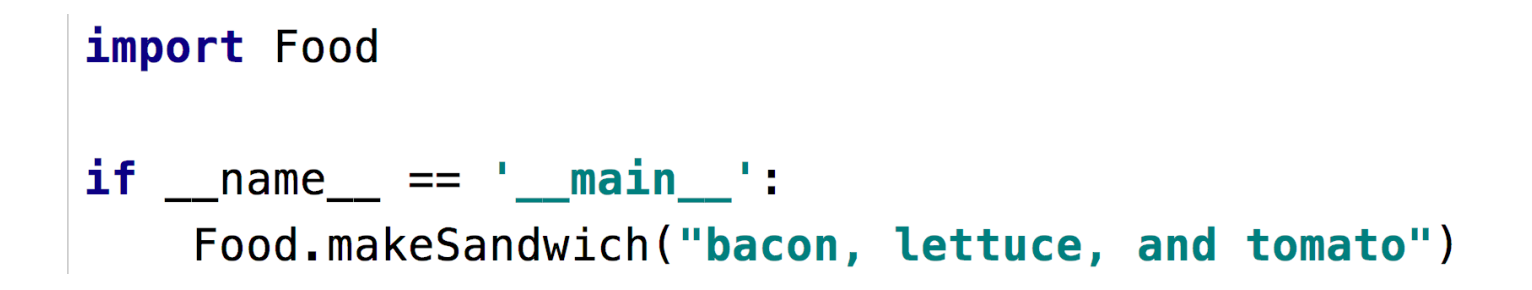

### Main vs. Import

• **Run main in Food.py**

• **Run main in FoodFriend.py**

# Food2.py – Bad Code!

• **Food2.py – Modification of Food.py**

```
def makeSandwich(food):
    print("Making the sandwich", food)
makeSandwich('hummus and sprouts')
if __name__ == '__main__':
    makeSandwich('peanut butter and jelly')
```
# More String and List Methods

#### $\sum_{n=1}^{\infty}$

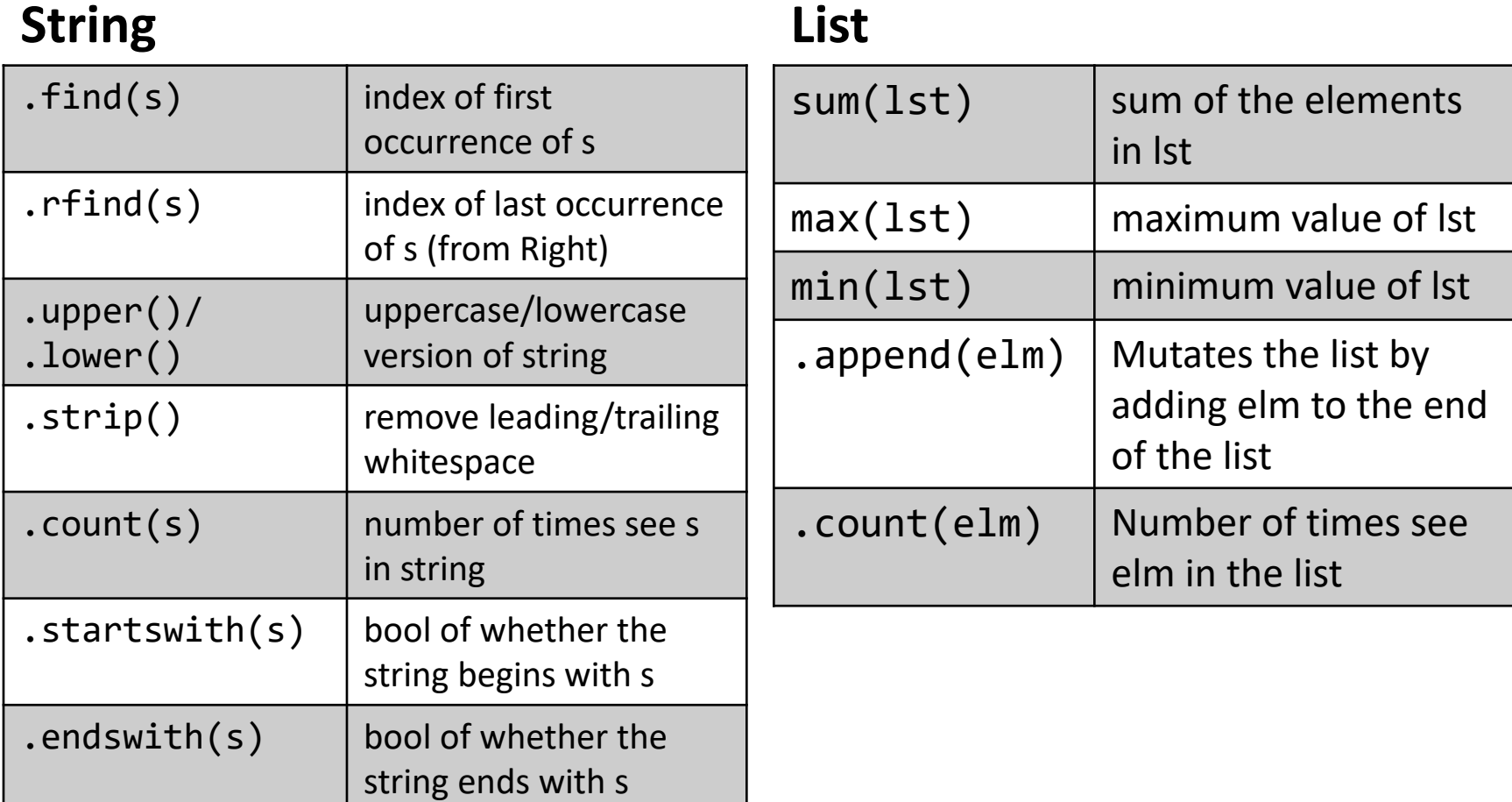

# Some String Methods

- str = 'ghosts'
- $x = str.find('s')$
- $x = str.rfind('s')$
- $x = str.upper()$
- $x = str.count('s')$
- $x = str.startswith('gh')$
- $x = str.ends with('s')$
- $x = str.ends with('t')$

## Some List Methods

lst is [5, 2, 4, 5, 5]

- $\text{lst} = [5, 2, 4, 5, 5]$
- $x = max($ lst $)$
- $x = min($ lst)
- $x = sum($ lst $)$
- $x =$  Ist.count(5)
- lst.append(7)
- $x =$  lst.append(3)

## Three ways to use functions with List

- $x = max(1st)$ 
	- Ist is parameter to the max function that has a return value
- $x =$  st.count(5)
	- lst has its own functions that can be applied to a list
- Ist.append(7)
	- mutates/changes lst, no return value

 $1st.$ 

# WOTO-1 – Import, Strings and Lists http://bit.ly/10123s-0209-1

### Run Turtle, Run

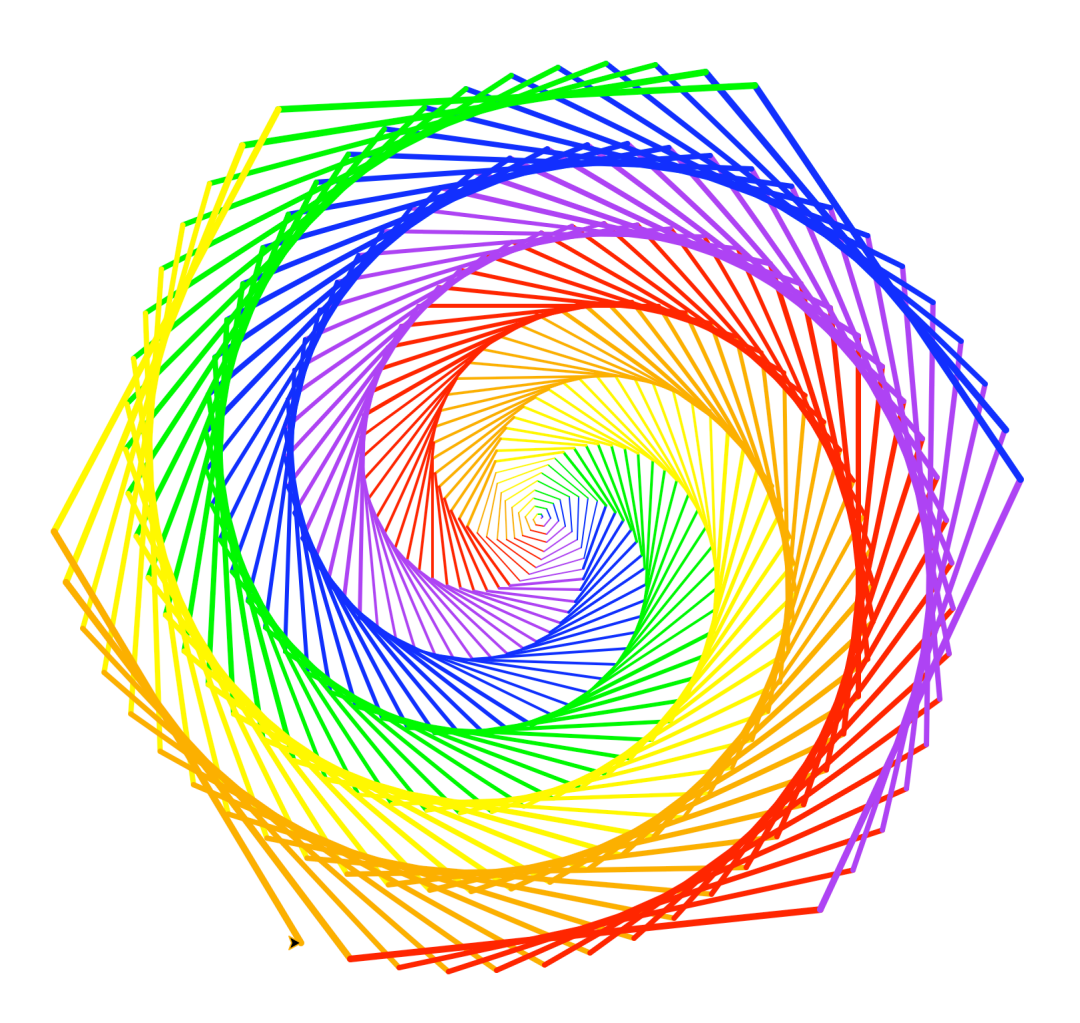

# Turtle Programming

#### • **Must:**

- Import turtle module
- Create window/Screen
- Last thing exit on click

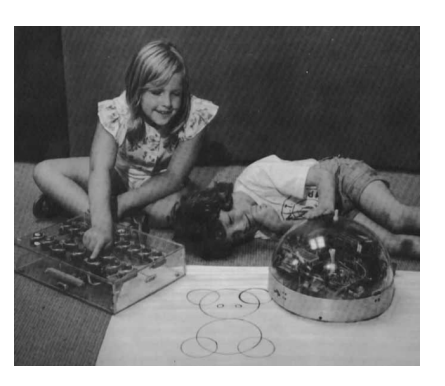

- Create turtles to use, name/type/value
- **Review Turtle commands and concepts**
	- [http://bit.ly/turtle\\_tutorial](http://bit.ly/turtle_tutorial) for more, and book
- **See ColorMyWorld.py, and Spiro.py for some ideas**
	- Color, Position, Leaving Turtle where started
	- Many more commands than this

## Put yourself in the turtle t…

**t.forward(50) # turtle moves forward # drawing a line t.left(90) # turtle turns to its left t.pencolor("blue") # change pen color t.forward(100) # turtle moves forward # drawing line, new color**

#### import turtle

def drawPicture(turt):

- $t.$  forward $(50)$
- $t.$ left $(90)$
- $t.$  forward $(80)$
- t.pencolor('red')
- $t.right(60)$
- $t.$  forward $(100)$
- t.pencolor('green')
- $t.$ left $(60)$
- $t.$  forward $(50)$
- $t.$ left $(90)$
- $t.$  forward $(200)$

```
|if _{\_}name_{\_} == ' _{\_}main_{\_}':win = turtle.Screen()t = turtle.Turtle()drawPicture(t)win.exitonclick()T.
```
# Example: simple.py

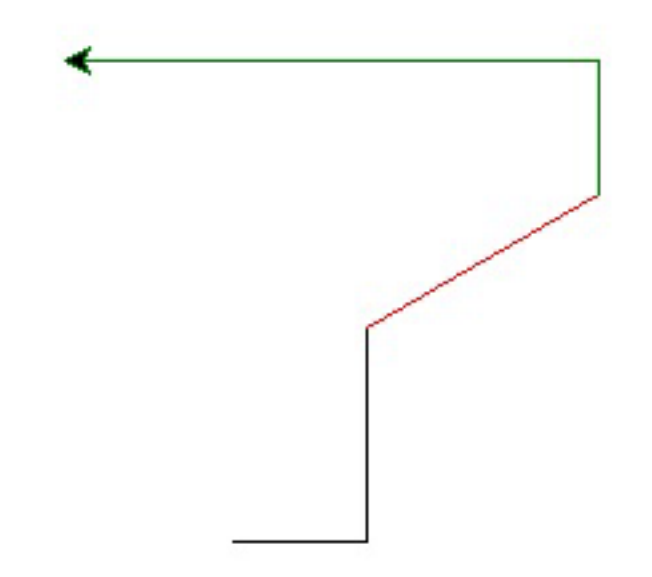

### Run Turtle, Run

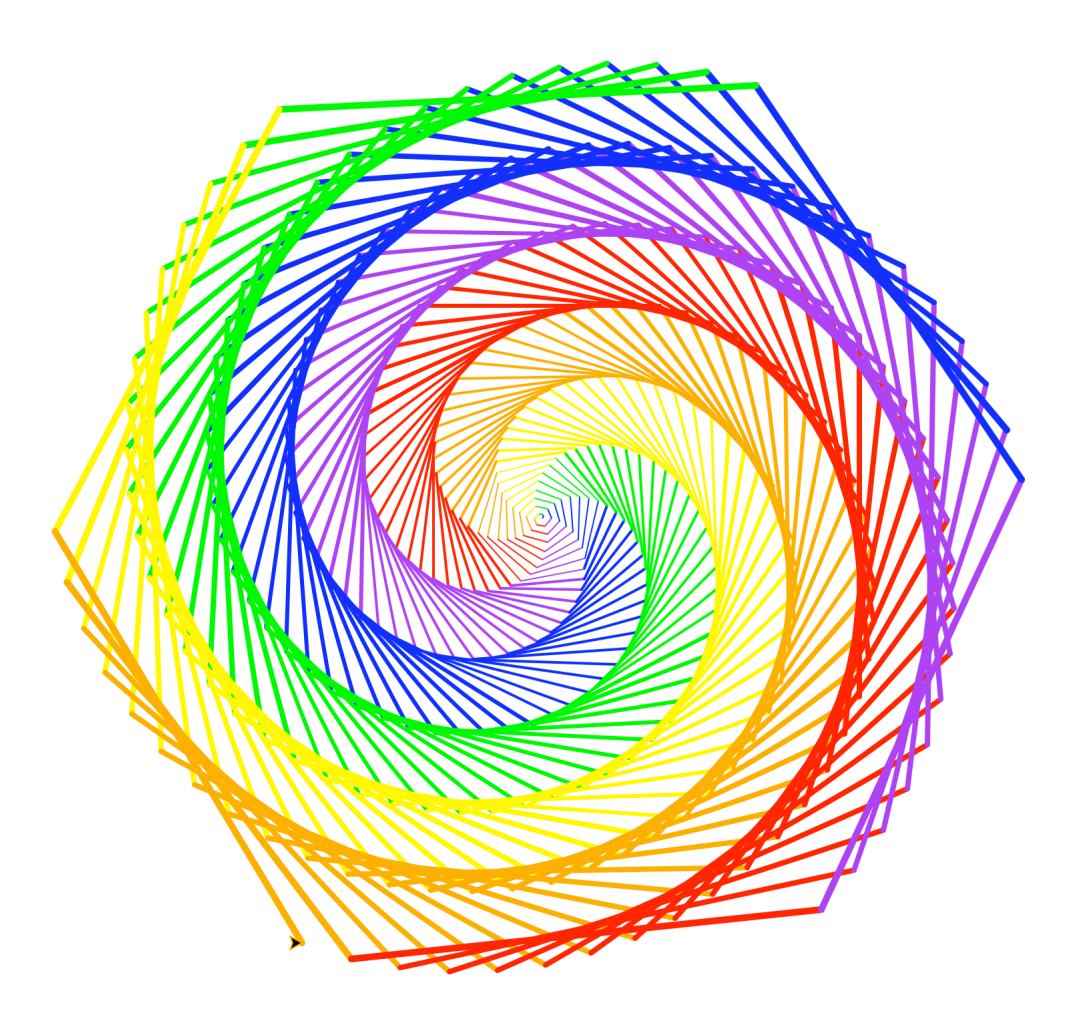

# What are key concepts in Spiro.py?

```
import turtle
 8
 9
      def draw(turt):
10
11colors = ['red', 'purple', 'blue', 'green', 'yellow', 'orange']12turt.speed(0)13
          for x in range(360):
14
               turt.pencolor(colors[x % 6])
15
               turt.width(x/100 + 1)
16
               turt.forward(x)17turt.left(59)
18
19 \blacktrianglerightdif name == 'main ':
20
          win = turtle.Screen()21
          t = turtle. Turtle()22
          draw(t)23
          win.exitonclick()
```
# Useful turtle functions

- **forward(n)/backward(n) – move turtle n pixels**
- **left(n)/right(n) – turn turtle n degrees**
- **pendown()/pendup() – whether actually drawing**
- **setposition(x, y) – puts turtle in this (x,y) coordinate (a.k.a. goto, setpos)**
- **sethead(n) – points turtle in this direction (n=0 is east)**
- **Many more in documentation!**
	- <https://docs.python.org/3/library/turtle.html>

# Turtle Concepts

- **Create a screen so you can ..**
	- Exit On Click
	- Some other Screen Functions
- **Create a turtle so you can …**
	- Move and draw using the turtle
- **Drawing Concepts**
	- Pen [up and down]
	- Fill
	- Color
	- Position

# WOTO-2 - Turtles http://bit.ly/10123s-0209-2

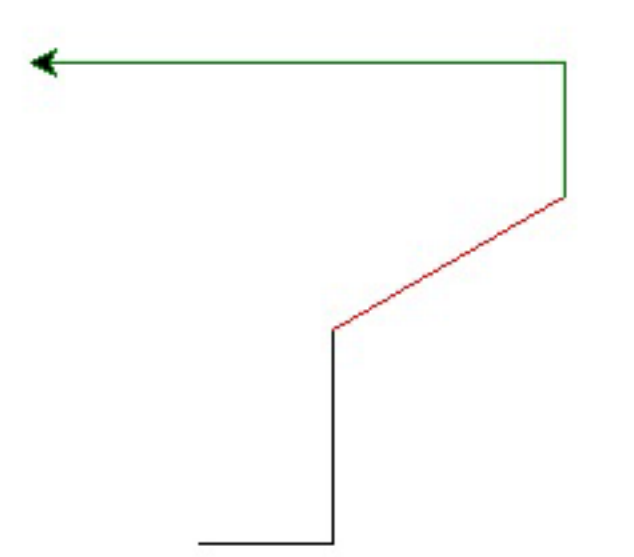

# Looping over Sequences

- **Let's explore this:**
	- Given a sentence:
		- "Duke Computer Science is so much fun!"
	- How do we create this sentence?
		- "Dk Cmptr Scnc s s mch fn!"
	- Input is sentence. Output has vowels removed

# Designing Solution

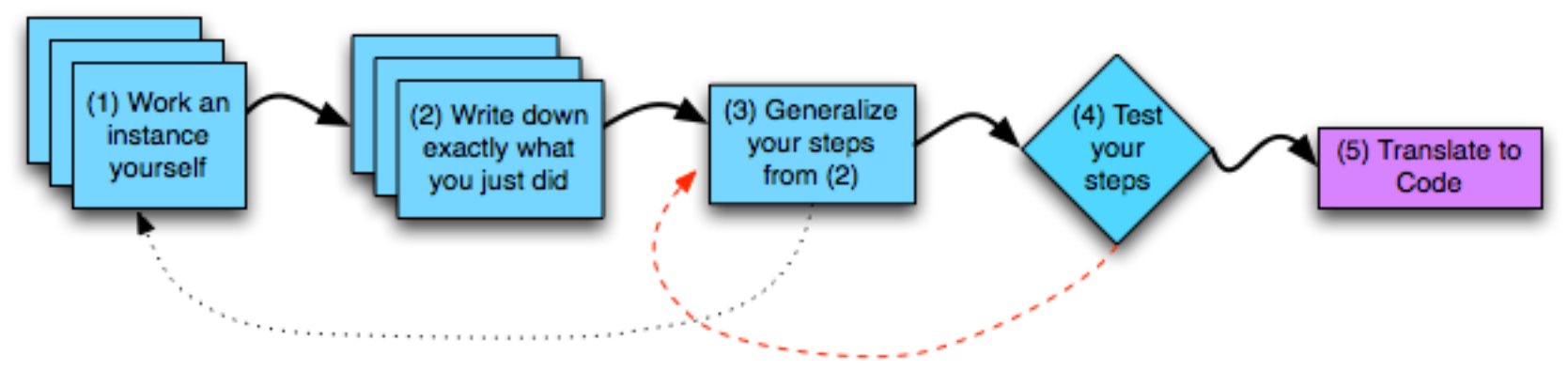

- **1. Work an instance: Go Duke -> G D k**
- **2. What did we do?**
	- a. Paper and pencil, write it down!
- **3. Generalize**
- **4. Test: "Computer" -> "Cmptr"?**

# What did we do?

- **"Went through character sequence and removed the vowels."**
	- Not precise enough, what does "removed the vowels" mean? In Python?

# Step 5: Translate to Code

- **Which function do we implement first?**
	- Translate sentence?
	- Is a vowel?
	- Reasons to prefer one to the other?
- **How do we verify that our function is correct?**
	- Reproducible testing not detailed here
	- Testing is really, really important

# WOTO-3 http://bit.ly/10123s-0209-3

• **Is it a vowel?** 

## Accumulator Pattern: NoVowels

- **"For each character, if it's not a vowel add it to the output string"**
- **Accumulator pattern: change a variable in a loop**
	- Accumulate a value while iterating through loop